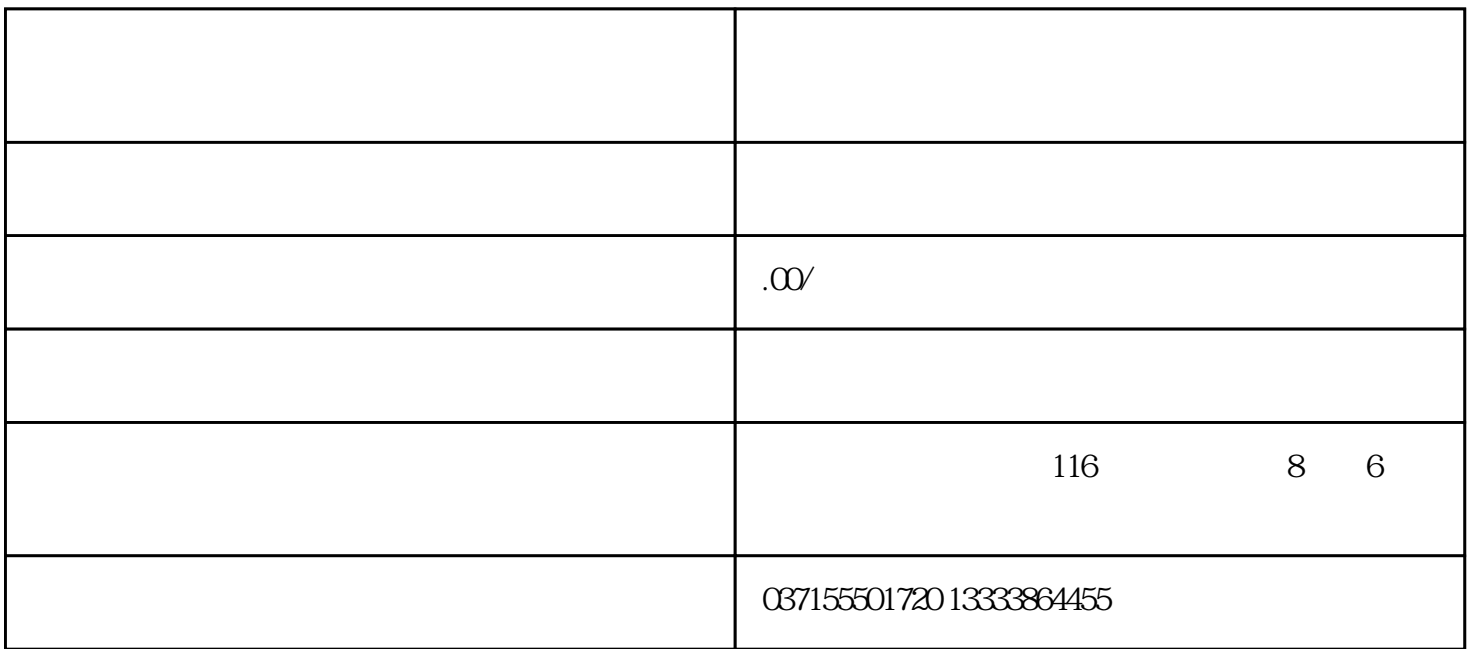

切换文件设定栏A(传输源)和文件设定栏B(传输目标)的设

A B

 $C$  621

A

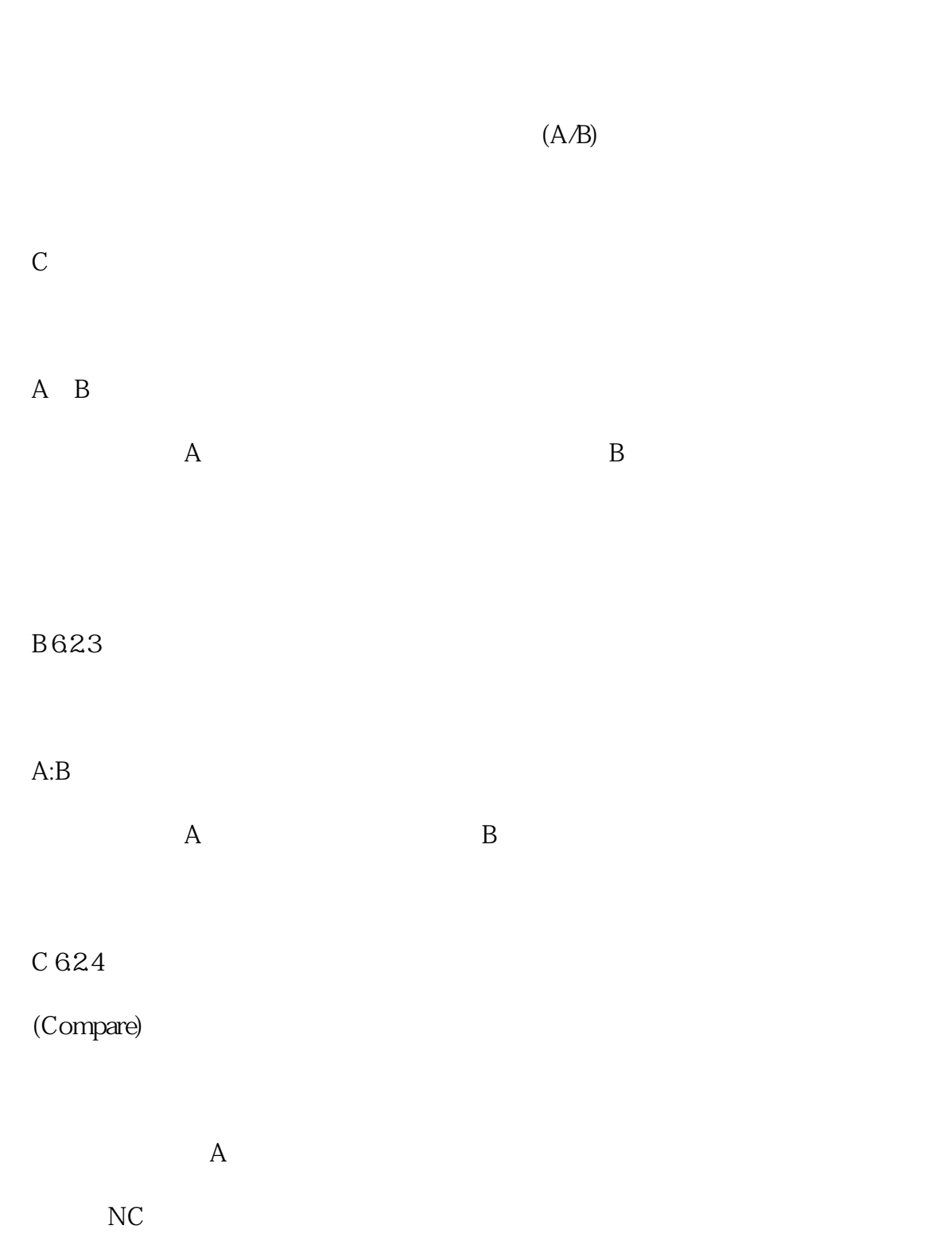